С.Сейфуллин атындағы Қазақ агротехникалық университетінің **Ғылым жаршысы (пәнаралық)** = **Вестник науки** Казахского агротехнического университета им. С.Сейфуллина (**междисциплинарный**). - 2018. - №2 (97). - С.159-168

# **AUDIT EXPERT» БАҒДАРЛАМАСЫН ПАЙДАЛАНУ АРҚЫЛЫ АУЫЛ ШАРУАШЫЛЫҚ КӘСІПОРЫННЫҢ ҚАРЖЫЛЫҚ ЖАҒДАЙЫН БАҒАЛАУ**

### *Г.Б.Утибаева, Б.С.Утибаев, Р.М.Жунусова, Д.Т.Ахметова*

#### **Аннотация**

Мақалада бағдарламалық өнімнің негізінде шаруашылық субъектінің қаржылық жағдайын талдау әдіснамасы, оның ішінде кәсіпорынның өтімділігі мен төлем қабілеттілігі, оның қаржылық тұрақтылығының деңгейі, айналымдылығы және рентабельділігі, ақша қаражаттарының қозғалысы, капитал және т.б. мәселелердің кең ауқымы сипатталған.

Компьютерлік бағдарлама қолдану арқылы қаржылық көрсеткіштерді есептеу кезінде негізгі ақпарат көзі ретінде кәсіпорынның қаржылық есептілігінің мәліметтері пайдаланылды.

Мақалада ауылшаруашылық кәсіпорынның қаржылық жағдайын талдау және бағалау үшін Audit Expert компьютерлік бағдарламаның аналитикалық мүмкіндіктері егжей-тегжейлі қарастырылған. Бухгалтерлік баланс пен пайда және зиян жөнінде есеп беру нысандарының деректері бойынша есептелген қаржылық коэффициенттерді бағалау үшін осы жүйенің стандарттық мүмкіншіліктерін қолдану әдістемесі жарияланған. Меншікті капитал рентабельділігін факторлық талдау әдістемесі толық сипатталған.

«Дюпон» фирмасы әзірлеген әдіс бойынша талдау жүргізу қаржылық көрсеткіштерге әсер ететін негізгі факторларға салыстырмалы сипаттама беретін факторды талдау жүйесінің мысалдарының бірі болып табылады. Меншікті капиталдың рентабельділік көрсеткішінің жоғарғы мәні кәсіпорынға салынған капиталдың қайтарымына міндетті түрде балама болып табылмайды. Қаржылық сипаттамадағы шешімдерді қабылдау кезінде осы көрсеткішке ғана емес, сонымен қатар кәсіпорынның нарықтық құнын да ескеру қажет.

Сонымен қатар, мақалада қосымша аналитикалық көрсеткіштер негізінде ауыл шаруашылық кәсіпорынның қаржылық-шаруашылық қызметін бағалау және талдау әдістемесін жүзеге асыру мүмкіндігі қарастырылған, оны Audit Expert компьютерлік бағдарламаға пайдаланушы өз бетімен енгізе алады. Бұл тәсіл өзінің әдістемесін құру кезінде кез-келген шаруашылық субъектісінің немесе құрылымның бастапқы деректерін талдау үшін пайдалануға мүмкіндік береді.

**Кілттік сөздер:** қаржылық талдау, қаржылық жағдай, Audit Expert компьютерлік бағдарлама, қаржылық есептілік, бухгалтерлік баланс, пайда және залал есебі, диагностика, бағалау, мониторинг.

# **Кіріспе**

уашылық субъектілері ісәрекетінің қаржылық жағдайы мен табыстылығын талдау бағыты басымды болғандықтан, бүгінгі таңда кәсіпорынның қол жеткізген қаржылық нәтижесі мен оның қаржылық жағдайын талдап бағалауға мүмкіншілік беретін көптеген бағдарламалар дамуын тапты.

Олардың ішінде ең көп тараған қорытынды немесе ретроспективалық талдау бағдарламасы Audit Expert. Бұл бағдарлама қаржылық талдаудың бағдарламалық өнімдерінің ішінде қоррытынды (ретроспективті) және болжамды (перспективалы) талдау шеңберінде ақпаратты аналитикалық өңдеу арқылы кәсіпорынның бухгалтерлік есеп көрсеткіштерін икемді түрде түзетуге мүмкіндік береді.

Аналитикалық компьютерлік бағдарламаларда қаржылық көрсеткіштерді есептеудің негізгі ақпарат көзі ретінде және қаржылық жағдайдың әр түрлі аспектілерін сипаттау үшін кәсіпорынның қаржылық есептілігінің абсолюттік және салыстырмалы көрсеткіштері мен мәліметтері пайдаланылады. Бағдарламада салыстырмалы көрсеткіштер (қаржылық коэффициенттер) қаржылық жағдайдың абсолюттік көрсеткіштерінің қатынасы немесе олардың сызықтық комбинациясы түрінде есептеледі [1] .

Экономикалық талдаудың басқа бағыттарымен салыстырғанда шар

Жоғарыда айтылған бағдарламалық өнімнің негізінде жүргізілетін шаруашылық субъектісі іс-әрекетінің қаржылық жағдайын талдау арқылы көптеген сұрақтарды зерттеуге болады, соның ішінде, кәсіпорынның өтімділігі мен төлем қабілеттілігін, оның қаржылық тұрақтылығы деңгейін, айналымдылық пен табыстылық көрсеткіштерін, ақша мен капиталдың қозғалысын және т.б.

Жалпы, Audit Expert компьютерлік бағдарлама кәсіпорынның қаржылық жағдайына диагностика жасау, бағалау және мониторинг жүргізу үшін қолданылатын аналитикалық жүйе болып табылады.Бұл компьютерлік бағдарлама кәсіпорын менеджментіне ішкі қаржылық талдау жүргізуге және сыртқы жақтан өз іс-әрекетіне, яғни бюджет, бақылаушы агенттіктер, кредиторлар мен акционерлердің көзқарасы жағынан қарауға нақты мүмкіндік береді.

Терең талдау жүргізу үшін Audit Expert бағдарламасы қосымша ақпараттарды қолдануға мүмкіндік береді: пайданы бөлу, мүлік және берешек туралы ақпаратты, бухгалтерлік есеп және басқару есептерінің басқа да деректерін, пайдаланушының өзі анықтай алатын кіріс кестелерінің мазмұны мен пішінін.

### **Зерттеудің материалдары мен әдістері**

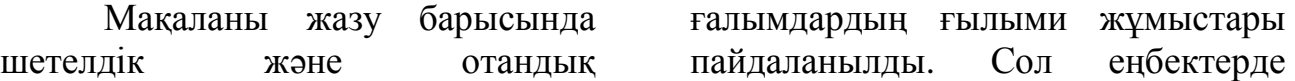

экономикалық (қаржылық) талдаудың тұжырымдамалары, бағыттары мен әдістемелері, сондайақ талдау инструменттері берілген. Талдау инструменті ретінде Audit Expert компьютерлік бағдарламаны қолдану негізінде кәсіпорынның қаржылық жағдайына баға беру әдістемесі пайдаланылды.

Сонымен қатар, зерттеу барысында абстракты-логикалық және есептеу-конструктивтік әдістерді пайдалану нәтижесінде «Ен-Дала» ЖШС-нің қаржылық

есептілік мәліметтері бойынша оның іс-әрекетінің сапалық және сандық өзгерістері, эволюциялық (қайтарымсыз) және толқындарға ұқсас (қайтарылатын) үдерістері, даму модельдері мен келешек белгісіздіктері анықталды. Аталмыш кәсіпорынның мәліметтері 2014 және 2015 жылдардың қаржылық есептіліктерінен алынған, себебі, біздің ойымызша, бұл арадағы негізгі мақсат Audit Expert жүйені пайдалану әдістемесін көрсету [2].

## **Қол жеткізген нәтижелер және олардың талқылаулары**

Алдымен Audit Expert компьютерлік бағдарламаның мүмкіншіліктерін, оның ішінде стандарттық мүмкіншіліктерді атап өтейік. Біріншіден, бұл жүйені іске асыру қаржылық есептіліктің халықаралық стандарттарының талаптарына сәйкес келетін бірнеше кезеңдер бойынша бухгалтерлік есептілікті бірыңғай салыстырмалы түрге келтіруге негізделген. Осындай тәсілді қолдану Audit Expert жүйе жұмысының нәтижелерін бүкіл әлемге түсінікті етеді және алынған мәліметтердің негізінде кәсіпорынның қаржылық жағдайын бағалауға мүмкіндік береді. Басқаша айтқанда, Audit Expert бухгалтерлік баланс пен пайда және залал туралы есептерінен алынған мәліметтерді аналитикалық кестелерге түрлендіреді.

Бұл бағдарламаның артықшылықтарының бірі – ол осы жүйенің активтер мен міндеттемелердің баптарын қайта бағалауға және деректерді тұрақты валютаға аударуға мүмкіндік беруі, яғни қайта бағалауды есепке ала

отырып, аналитикалық кестелерді ұсынуға болады және ондай айырбас бағамы нұсқаулық негізінде автоматты түрде орындалады.

Сондай-ақ, Audit Expert бағдарламасының жеке қайта бағалау коэффициенттері негізінде бухгалтерлік баланс көрсеткіштерін түзету мүмкіншіліктері бухгалтерлік объектілерді ағымдағы (нарықтық) құнға (Current Value Accounting – CVA) қайта бағалаудың моделіне (әдісі) (Current Cost Accounting - CCA) сәйес қайта бағалау болып табылады. Бірақ, қарастырылып отырған бағдарлама шеңберінде, ақша бірлігінің сатып алу қабілетінің өзгеруін ескере отырып, баланстың активтері мен міндеттемелерін қайта есептеу үшін жалпы бағалық индексті қолдану кезінде бірдей сатып алу қабілетінің ақшалай бірліктеріндегі жалпы сатып алу қуаты (General Purchasing Power – GPP) немесе жалпы баға деңгейі (General Price Level - GPL) бухгалтерлік объектілерді бағалау әдістерін қолданған жөн. Қайта бағалау коэффициенттерінің диапазоны өте кең (0-ден 1000-ға дейін), сондықтан қаржылық есептілік көрсеткіштерінің құндық бағаларының кез-келген инфляциондық және дефляциондық өзгерістерін ескеру қажет [3, c.45].

Сонымен бірге, бұл бағдарлама қарастырылған стандарттық тапсырмаларды шешуден басқа, қаржылық жағдайды талдау, диагностика жасау және мониторинг мәселелерінің кең ауқымын шешу үшін пайдаланушыға өзінің жеке әдістерін іске асыруға мүмкіндік береді. Оған негіз болатын шарт – ол аналитикалық кестелердің деректеріне сүйене отырып, кәсіпорынның қаржылық іс-әрекетін бағалаудың қосымша әдістемесін енгізу. Ол үшін пайдаланушы өзіне қажетті аналитикалық көрсеткіштердің есептеу формулаларын қолданады. Есептеу формулалары жүйемен тікелей диалогты режимде енгізілінеді және Excel бағдарламасындағыдай кестеге жазылады. Бұл инструмент пайдаланушы өзінің әдістемесін құрғанда талдау үшін кез-келген құрылымның бастапқы деректерін қолдануға мүмкіндік береді.

Мұндай жағдайда бастапқы және аналитикалық кестелерден мәліметтерді өңделген сценарийге импорттау мүмкіндігі деректерді енгізудің күнделікті қол жұмысынан құтылуға және бұрын дайындалған қаржылық деректерді енгізу мен өңдеудің өз сценарийіңізді жобалауға мүмкіншілік береді.

Audit Expert жүйесінің тағы бір мүмкіншілігі оның бухгалтерлік есеп мәліметтері негізінде қаржылық көрсеткіштердің болжамын беруі, яғни қаржылық есептіліктің

болжамдық деректерін, сондай-ақ алдағы кезеңдерге лайық маңызы бар қаржылық коэффициенттердің мәнін есептеуі болып табылады. Пайдаланушы жүйенің болжау функциясын пайдалана отырып, егерде қазіргі қалыптасқан тенденция сақталатын болса, қаржылық көрсеткіштердің жоғарылауына қай мерзімде жететінін бағалауға болады.

Audit Expert компьютерлік бағдарламасы басқа да бағдарламалармен бірлесіп жұмыс істей алады. Мысалы, Audit Expert жүйесімен арнайы Audit Integrator қолданбалы бағдарлама көмегімен салыстырмалы талдау жасауға болады. Audit Expert жүйесінде алынған аналитикалық баланс деректері Project Expert бағдарламасына экспортталуы мүмкін, оларды кәсіпорынның бастапқы қаржылық жағдайын сипаттау үшін пайдалануға болады.

Audit Expert жүйесінің кестелерінде келтірілген мәліметтердің негізінде автоматты түрде стандартты графиктер немесе диаграммалар құруға, ал пайдаланушыға аналитикалық көрсеткіштердің ахуалы мен динамикасын айқындайтын қосымша графиктер мен диаграммаларды дайындауға болады.

Қарастырып отырған жүйенің ерекше аналитикалық мәні жөнінде оның жоғарыда көрсетілген мүмкіншіліктерін қолдана отырып жүргізілген талдау нәтижесі бойынша кәсіпорынның қаржылық жағдайы жөнінде автоматты түрде эксперттік тұжырымдама алуға болатынын атап айту керек. Сол себептен «Ен-Дала» ЖШС-тің қаржылық есептілігінің мәліметтері негізінде Audit Expert жүйесінің мүмкіншіліктерін пайдалану әдістемесін келтірейік.

Audit Expert бағдарламасын пайдалану ең алдымен жаңа жоба құрудан басталады. Мақаланың көлемі шектеулі болғандықтан, бұл арада біз жаңа жобаны құрудың барлық алгоритмін келтірмей, тек қажетті жолдарын қарастырайық. Біріншіден, диалогтік терезеде «Реквизиты», «Деятельность», «Персонал» қосымша беттерді ашып, кәсіпорын жөнінде деректерді енгізу керек.

Екіншіден, осы файлды ашу үшін «Проект», «Открыть» бұйрықтарын беру қажет. Экранда ашылған диалог пайдаланушыға өз компьютеріңдегі және желідегі қол жетімді барлық каталогтарды көру мүмкіндігін және қажетті файлдарды таңдауды қамтамасыз етеді.

Үшіншіден, каталогтан таңдалған Audit Expert жүйесінің файлын ашқанда, бағдарламаның Бас терезесі жұмыс үстелдің ортасында пайда болады.

Енді кәсіпорынның қаржылық есебінің деректерін енгізу үшін«Бастапқы кестелер» атты

қосымша бетті таңдап, кезеңді көрсетіп, «А-Бухгалтерлік баланс (Актив)» және «В-Бухгалтерлік баланс (Пассив)», сондай-ақ «Пайда және залал туралы есеп» кестелерін толтыру қажет.

Кестелерге енгізілген баланс, пайда және залал туралы есебінің мәліметтері автоматты режимде кәсіпорынның қаржылық жағдайына талдау жасауға мүмкіндік береді.

Экрандағы бас терезе аналитикалық кестелермен жұмыс істеуге арналған «Результаты» қосымша бетін құрайды. «Аналитические таблицы» тізімде зерттеп отырған кәсіпорынның қаржылық жағдайын талдау үшін қажет қорытынды кестелердің атаулары беріледі. Мысалы, 1 суретте төрт топ бойынша 40-қа жуық қаржылық көрсеткіштерді есептеуге болатын аналитикалық кестелердің тізімі көрсетілген. Мұнда, бірінші топ – ол өтімділік көрсеткіштері, екінші – капитал құрылымының көрсеткіштері, үшінші топ – рентабельділік көрсеткіштері және төртінші топ – ол іскерлік белсенділіктің көрсеткіштері.

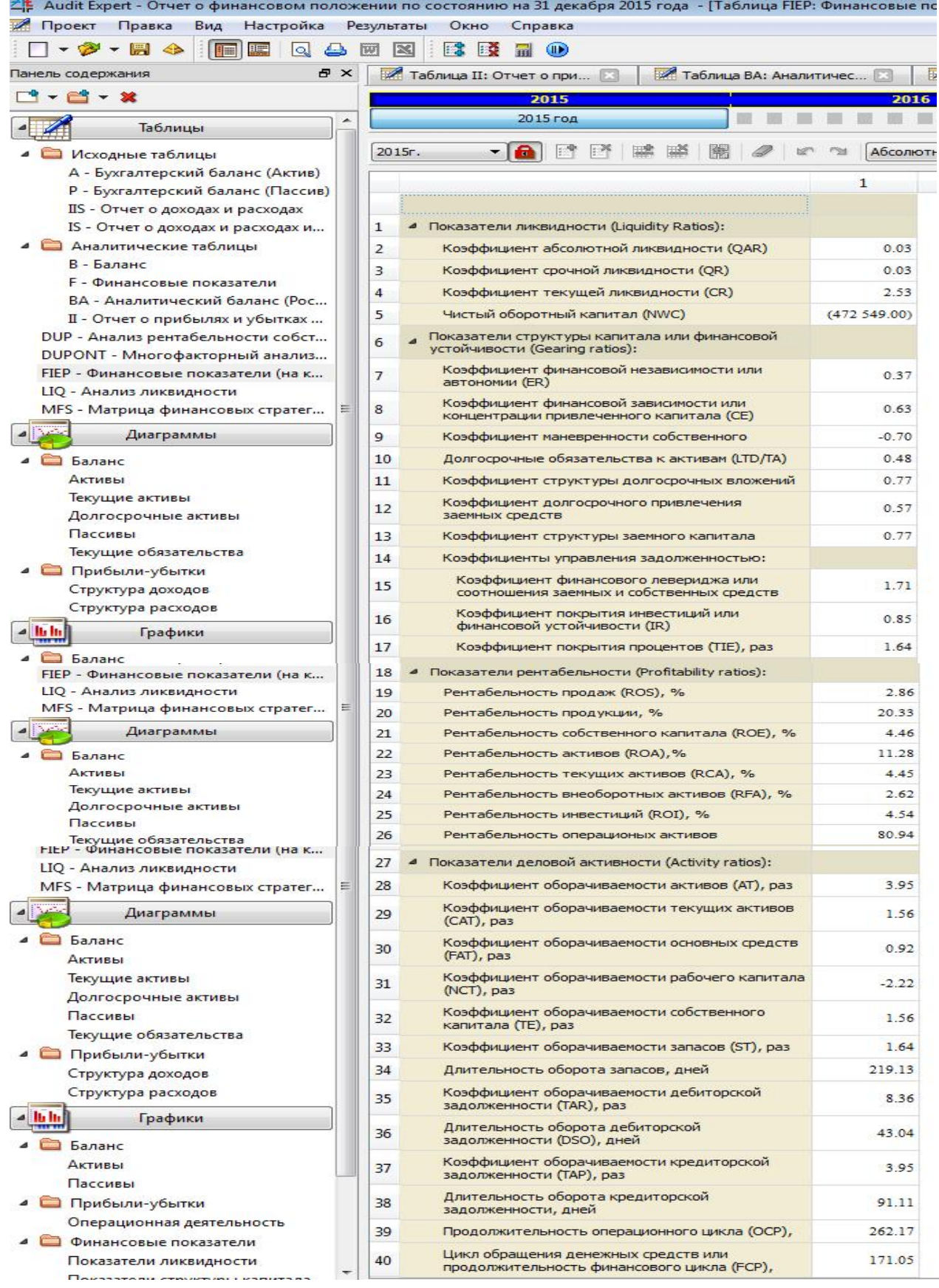

сурет. FIEP –Қаржылық көрсеткіштер

Мақалада қарастырылып отырған мақсатқа байланысты аталған кестелердің бәрін талқылаудың қажеті жоқ. Бірақта, әдістемені қолдану үшін және мысал ретінде қаржылық жағдайға баға берудің өте маңызды факторы болып табылатын меншікті капиталдың рентабельділігін зерттеуді ұсынайық. Себебі, кәсіпорындарды басқару тиімділігі мен оның қаржылық жағдайының индикаторы кәсіпорынның неғұрлым көп түсім

мен қүрделі салымдар бойынша пайда алу қабілеті болып табылады.

Меншікті капиталдың рентабельділігін талдауды «Дюпон» фирмасында әзірленген әдістемені қолданайық. Бұл әдістеме қаржылық көрсеткішке негізгі факторлардың әсер етуін салыстырмалы сипаттауға мүмкіндік беретін факторлық талдау жүйесінің әдістерінің бірі болып табылады [4,c. 48].

|                                                                                                    |                | Audit Expert - Отчет о финансовом положении по состоянию на 31 декабря 2015 года - [Таблица DUP: Анализ рентабельн |            |
|----------------------------------------------------------------------------------------------------|----------------|----------------------------------------------------------------------------------------------------|------------|
| Вид<br>Настройка<br>Правка<br>Проект                                                                      |                | Результаты<br>Окно<br>Справка                                                                                      |            |
| - 開<br>E<br>$\leftrightarrow$                                                                             |                | (1)                                                                                                    |            |
| F X<br>Панель содержания                                                                                  |                | 7 Таблица II: Отчет о при<br>7 Таблица ВА: Аналитичес                                                              | <b>A</b> T |
| ■ ▼ 堂                                                                                                    |                | 2015                                                                                                    | 2016       |
| ۸<br>Таблицы                                                                                              |                | 2015 год                                                                                                    |            |
| Исходные таблицы                                                                                          |                | ⋒<br>2015 <sub>r</sub><br>▼                                                                                        | Абсолютные |
| А - Бухгалтерский баланс (Актив)<br>Р - Бухгалтерский баланс (Пассив)<br>IIS - Отчет о доходах и расходах |                | $\mathbf{1}$                                                                                                    |            |
| IS - Отчет о доходах и расходах и                                                                         | 1              | ДВУХЧЛЕННАЯ МОДЕЛЬ                                                                                                 |            |
| Аналитические таблицы                                                                                     | 2              | Рентабельность активов<br>0.02                                                                                     |            |
| В - Баланс<br><b>F</b> - Финансовые показатели                                                            | 3              | Финансовый рычаг (мультипликатор собственного<br>2.71<br>капитала)                                                 |            |
| ВА - Аналитический баланс (Рос                                                                            | $\overline{4}$ | ТРЕХЧЛЕННАЯ МОДЕЛЬ                                                                                                 |            |
| II - Отчет о прибылях и убытках                                                                           | 5              | Рентабельность продаж<br>0.20                                                                                      |            |
| DUP - Анализ рентабельности собст                                                                         | 6              | Оборачиваемость активов<br>0.58                                                                                    |            |
| DUPONT - Многофакторный анализ<br>FIEP - Финансовые показатели (на к                                      | 7              | ПЯТИЧЛЕННАЯ МОДЕЛЬ<br>4                                                                                            |            |
| <b>LIQ - Анализ ликвидности</b>                                                                           | 8              | Операционная рентабельность<br>0.08                                                                                |            |
| MFS - Матрица финансовых стратег                                                                          | $\mathbf{Q}$   | 1.71<br>Бремя процентов                                                                                            |            |
| Диаграммы                                                                                                 |                | Налоговое бремя<br>0.10<br>10                                                                                      |            |
| Баланс<br>A                                                                                               | 11             | Рентабельность собственного капитала (ROE)<br>5.66                                                                 |            |

2сурет. DUP –Меншікті капитал рентабельділігінің көрсеткіштері

Аталған әдіспен факторлық талдау Audit Expert жүйесінде «Анализ рентабельности собственного капитала» деген кестенің көрсеткіштерін бағалауды талап етеді (2 сурет).

«Дюпон» әдістемесі акционерлік капитал пайдалылығының коэффициентін қалыптастыратын арақатынасты талдауға негізделеді (Return on Equity, немесе ROE):

### ROE=NI/CE, мұнда

NI (Net Income) – таза пайда көлемі;

CE (Common Equity) – кәсіпорынның меншікті капиталы.

Қарастырылып отырған бағдарламада өзінің дәрежелерімен ерекшеленетін әдістің бірнеше нұсқалары, атап айтқанда, екі факторлы, үш факторлы және бес факторлы моделдері бар.

Дәрежесі әртүрлі есептеулер нәтижелері акционерлік капиталдың пайдалылығына әсір етуші факторларды анықтауға мүмкіндік береді. Сондықтан, мысал ретінде үш факторлы модельді қарастырайық, оның формуласы келесідей:

#### ROE=NI/CE=(NI/NS)\*(NS/TA)\*(TA/CE)

Бұл модельді келесідей де жазуға болады:

#### ROE=TB\*IB\*OM, мұнда

TB (Tax Burden) – салық ауыртпалығы; IB (Interest Burden) – пайыз ауыртпалығы; OM (Operating Margin) – операциондық рентабельділік.

Әдісті қолдануды нақты ауыл шаруашылық кәсіпорынның мәліметтерін пайдалану арқылы осы үш факторлы модель негізінде көрсетейік [3]. Ол үшін кәсіпорынның қаржылық есептілігінің келесі мәліметтерін пайдаланайық: 2014 жыл бойынша  $NI_0$  – 48897 мын тенге;  $NS_0$ (сатудан түскен түсім) - 928393 мың тенге:  $TA_0(a^k)$  – 1442443 мың теңге;  $CE_0$  - 579038 мың

теңге; 2015 жыл бойынша $NI_1$  – 29949 мың теңге; NS<sub>1</sub>(сатудан түскен түсім) - 1048968 мың теңге;  $TA_1(a$ ктивтер) – 1817309 мың теңге;  $CE_1 - 671770$  мың теңге.

Осы мәліметтерді жоғарыдағы үш факторлы модель қолдана отырып есептесек, төмендегі меншікті капиталдың екі жылдағы рентабельділік деңгейі анықталады:

 $NI_{0(2014)}/CE_{0(2014)} = 48897 : 579038 = 0,084$ , немесе (48897 : 928393)\*  $(928393:1442443)*(1442443:579038)*100 = 8.4\%$ 

 $NI_{1(2015)} / CE_{1(2015)} = 29949:671770=0,045$ , немесе (29949:1048968) \*  $(1048968:1817309) * (1817309:671770) * 100=4,5%$ .

Демек, мешікті капиталдың рентабельділігі есепті жылы өткен жылмен салыстырғанда 3,9 пайыздық пунктке (4,5 – 8,4) төмендегенін байқаймыз. Осындай қолайсыз өзгеріске әсер еткен факторлар қатарында модельге кірген көрсеткіштерді айтуға

болады. Сондықтан, сол факторлардың әсерін тізбекті алмастыру әдісі арқылы есептейік: 1 фактор – сату

рентабельділігі өзгерісінің әсері – осы көрсеткіш деңгейінің төмендеу нәтижесінде меншікті капитал рентабельділігі 3,8

пайыздық пунктке төмендеді  $(4,6 - 8,4)$ : (29949:1048968)\*(928393:144

 $2443$ <sup>\*</sup> $(1442443:579038)$ <sup>\*</sup> $100$  = 4,6%

2 фактор – активтердің айналымдылығы өзгерісінің әсері – осы көрсеткіш деңгейінің жоғарылау нәтижесінде меншікті капитал рентабельділігі 0,5 пайыздық пунктке төмендеді (4,1 – 4,6):

орын алды (4,5 – 4,1): (29949:1048968)\*(1048968:18  $17309$ <sup>\*</sup> $(1817309:671770)$ <sup>\*</sup> $100 =$ 4,5%

(29949:1048968)\*(1048968:18  $17309$ <sup>\*</sup>(1442443:579038)<sup>\*</sup>100 = 4,1%

3 фактор – капитал құрылымы өзгерісінің әсері – капитал құрылымының оңтайланғаны нәтижесінде меншікті капитал рентабельділігінің 0,4 пайыздық пункткеартуы

Үш фактордың ұштасқан әсері 3,9 пайыздық пунктке тең: (–  $3,8$  + (-0,5) + 0,4 = 3,9.

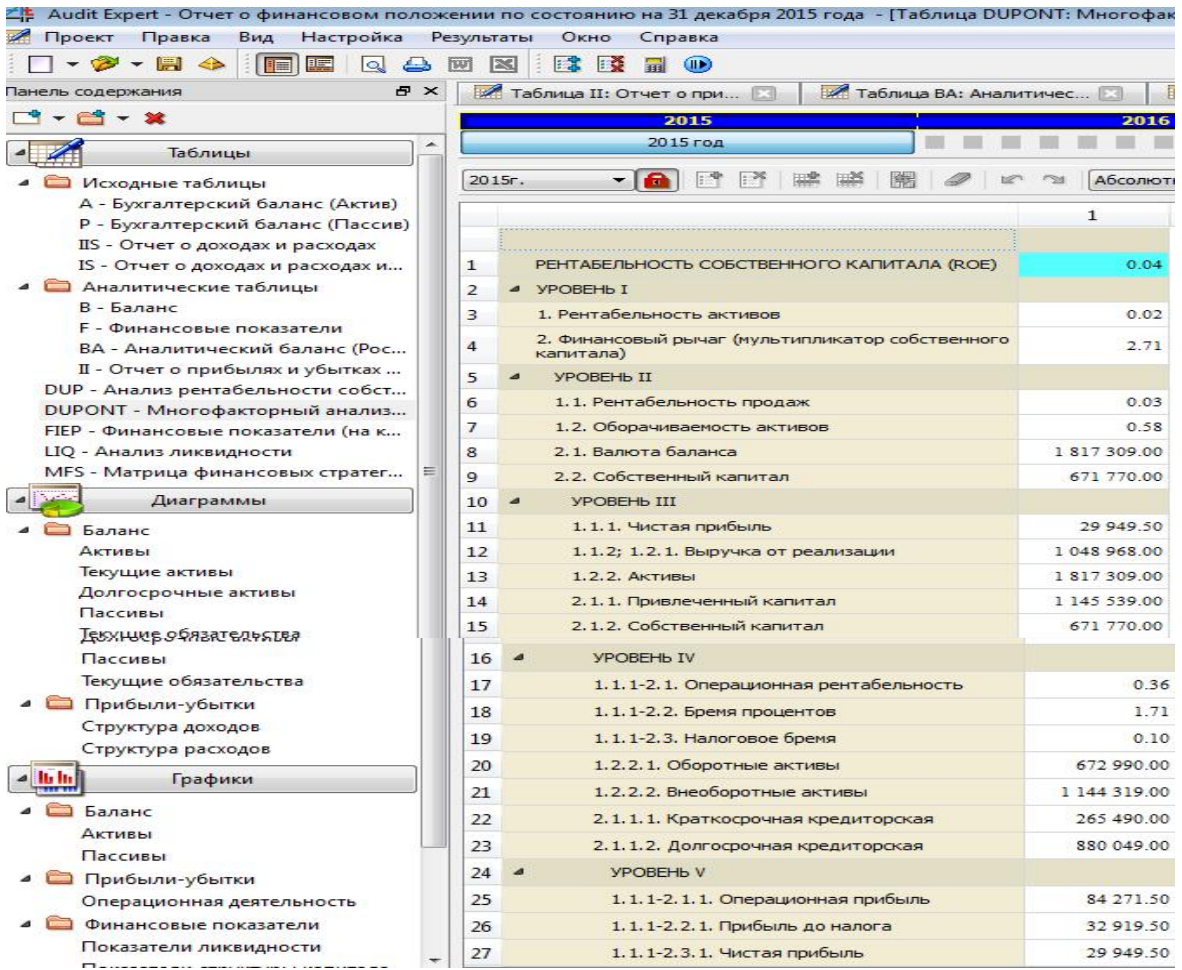

3 сурет. DUPONТ–Рентабельділікті көпфакторлы талдау

3 суретте есептелген және бес деңгейге бөлінген рентабельділіктің көрсеткіштерін көпфакторлық талдау (DUPONТ) әдістемесі келтірілген.

Бірінші деңгей қаржылық тетіктің (меншікті капиталдың мультипликаторын) және активтердің рентабельділігін, екінші деңгей – активтердің айналымдылығы мен сату рентабельділігін есептеуді, үшінші деңгей – меншікті және тартылған капиталдың көлемін, барлық активтердің құнын, сатудан түскен түсімді және таза пайданы

анықтауды; төртінші деңгей – салық ауыртпалығын, пайыз ауыртпалығын, операциондық рентабельділікті, кысқа және ұзақ мерзімді активтерді, қысқа және ұзақ мерзімді кредиторлық берешектерді есептеуді. бесінші денгей операциондық пайданы, салық салынғанға дейінгі пайданы және таза пайданы есептеуді қамтиды.

Есептелген көрсеткіштерді келесі график түрінде көрсетуге болады (4сурет).

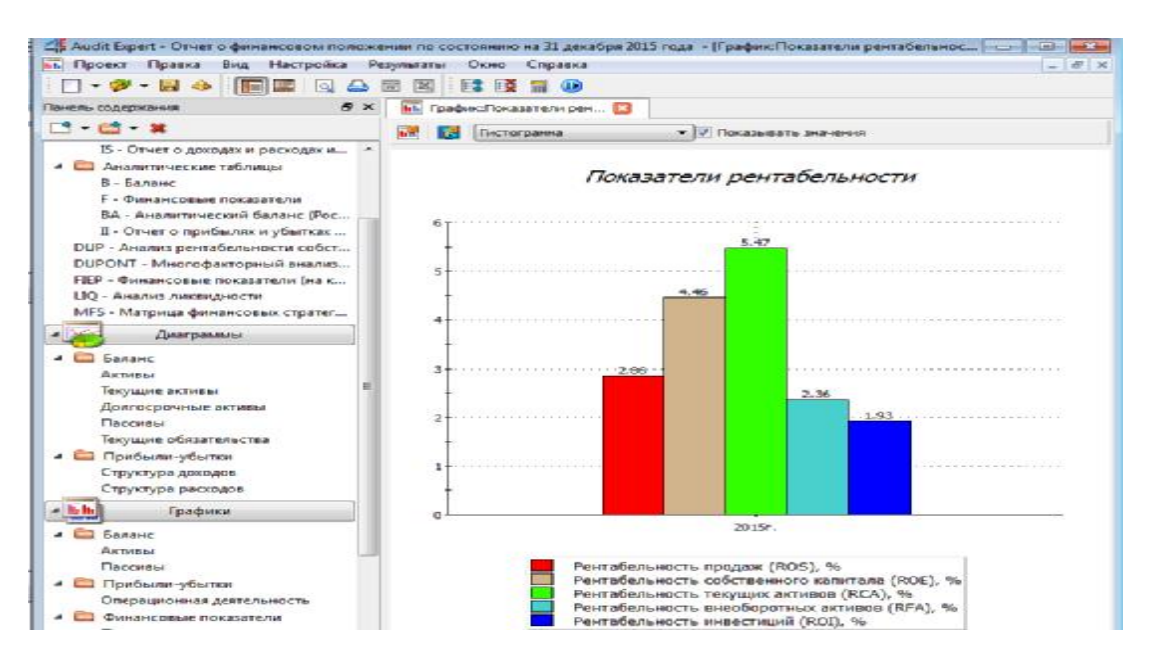

4 сурет. Рентабельділік көрсеткіштердің графигі

Суреттегі мәліметтер бойынша барлық есептелген көрсеткіштердің өте төмен деңгейде екенін байқауға болады. Атап айтқанда, сату рентабельділігі 2,86%-ға тең, ұзақ мерзімді активтердің рентабельділігі

## **Қорытынды**

Осы есептемелердің нәтижесі бойынша қандай эксперттік тұжырымдама беруге болады? Объективті тұжырымдамаға келу үшін келесі шарттарды есепке алған жөн. Біріншіден, рентабельділік – 2,36%-ға және инвестициялар рентабельділігі 1,93%-ды құрайды. Ең жоғары деңгейдегі көрсеткіш – ол қысқа мерзімді активтердің рентабельділігі (5,47%.)

көрсеткіші кәсіпорынның есепті кезеңдегі қызмет нәтижелері бойынша анықталады, сондықтан ол ұзақ мерзімді ықтималдылық және болжамдық тиімді (эффекті) көрсетпейді. Егерде кәсіпорын үлкен көлемде инвестициялар талап ететін жаңа технологияны жүзеге асырумен немесе жаңа өнім түрін өндірумен шұғылданса, онда рентабельділік көрсеткіші деңгейі уақытша төмендеуі мүмкін.

Екіншіден, меншікті капитал рентабельділігі көрсеткішінің алымы мен бөлімі әр түрлі сатып алу қабілеті бар ақшалай бірлікте көрсетілген. Алымы (пайда) динамикалық көрсеткіш, себебі ол қызметтің нәтижесі мен ағымдағы кезеңде қалыптасқан бағаның деңгейін көрсетеді. Ал бөлімі (меншікті капитал) бірнеше жылдар бойы қалыптасады және ағымдық бағадан ерекше болатын есептік бағада беріледі.

Үшіншіден, бұл көрсеткішке байланысты есептелетін факторлардың маңыздылығы мен пайдалылығы кәсіпорын менеджерлерінің әрбір қарастырылатын жеке факторға бағытталған әсеріне ұшырауы болып табылады.

Жалпы, меншікті капиталдың рентабельділік көрсеткішінің жоғары мәні кәсіпорынға инвестицияланған капиталдың тиімділігі баламалы жоғары болуға

міндетті емес. Сондықтан, қаржылық сипаттағы шешімдер қабылдау кезінде тек осы көрсеткішке бағдарлану ғана емес, сонымен бірге кәсіпорынның нарықтық құнын назарға алу қажет [5, c. 227].

Тағы бір айтатын жәйт – меншікті капиталға шаққандағы таза пайданың талдау нәтижелерін қандай сауалдар шешу үшін пайдалану жөніндегі ұсыныс. Оның бастысы тартылған капиталдың (несие, заем) деңгейін өсірмеген жағдайда кәсіпорын болашақта өз активтерін қаншалықты өсіре алуы болып табылады. Ал мұны анықтау үшін, ең алдымен, капиталдың рационалды құрылымын таңдауды, негізгі және айнымалы капиталға салынатын инвестициялар жөнінде шешім қабылдауды оңтайландыру қажет.

Audit Expert бағдарламасын қолдану арқылы кәсіпорынның қаржылық жағдайының тиімділігін бағалау әрекеттегі әдістемесі сол қаржылық қызметтің кем жерлерін іздеу процесін айтарлықтай жеңілдетеді.

## **Әдебиеттер тізімі**

1. Kruglyak, Z.I., Shvyreva, O.I. //Improving the russian regulatory basis for international financial reporting standards - Based qualitative characteristics of financial information: Journal of Applied Economic Sciences. Volume 12, Issue 8, Winter 2018, Pages 2325-2338

2. Финансовая отчетность ТОО «Ен-Дала» за 2014-2015 гг.

3. Программа Audit Expert: - [http://soft.mydiv.net/win/download-Audit-](http://soft.mydiv.net/win/download-Audit)Expert.html

4. Комплексный экономический анализ./ Учебник в 2-х частях. /Под общ. ред. Б.С. Утибаева.-Астана: изд. КазАТУ им.С.Сейфуллина, 2016.- 435с.

5. Утибаев Б.С., Жунусова Р.М., Утибаева Г.Б., Байдаков А.К. Финансовый анализ: учебное пособие./ Под общ.ред. Б.С.Утибаева. - Астана: КАТУ им.С.Сейфуллина, 2017– 266 с.

#### **References**

1. Kruglyak, Z.I., Shvyreva, O.I. //Improving the russian regulatory basis for international financial reporting standards - Based qualitative characteristics of financial information: Journal of Applied Economic Sciences. Volume 12, Issue 8, Winter 2018, Pages 2325-2338

2. Finansovaya otchetnost' TOO «En-Dala» na 2014-2015.

3. Ekspert po auditu: -<http://soft.mydiv.net/win/download-Audit-Expert.html>

4. Slozhnyy ekonomicheskiy analiz / Uchebnik v 2kh chastyakh. / Pod obshch. Izdaniye BS Utybayeva-Astana: poisk. S.Seifullina KazATU, 2016.- P.435.

5. Utibayev B.S., Zhunusova R.M., Utibayeva G.B., Baydakov A.K. Finansovyy analiz: Uchebnaya pomoshch' / Pod obshch.red. B.S.Wtïbaeva. - Astana: Katat S.Seyfullina, 2017- P.266.

# **ОЦЕНКА ФИНАНСОВЫХ УСЛОВИЙ СЕЛЬСКОХОЗЯЙСТВЕННОГО ПРЕДПРИЯТИЯ С ИСПОЛЬЗОВАНИЕМ ПРОГРАММЫ «АУДИТ-ЭКСПЕРТ»**

## *Г.Б.Утибаева, Б.С.Утибаев, Р.М.Жунусова, Д.Т.Ахметова*

### **Резюме**

В статье изложена методика анализа финансового состояния деятельности хозяйствующего субъекта, проведенного на основе программного продукта, включающего в себя исследование широкого круга вопросов - в частности, ликвидности и платежеспособности предприятия, уровня его финансовой устойчивости, оборачиваемости и рентабельности, движения денежных средств, капитала и др.

В качестве основного источника информации при расчете финансовых коэффициентов в аналитических компьютерных программах используются данные финансовой отчетности предприятия.

В статье подробно рассмотрены аналитические возможности компьютерной программы Audit Expert для анализа и оценки финансового состояния сельскохозяйственного предприятия. Изложена методика применения стандартных возможностей этой системы для оценки финансовых коэффициентов, рассчитанных по данным бухгалтерского баланса и отчета о прибылях и убытках. Более подробно изложена методика факторного анализа рентабельности собственного капитала. Проведение анализа по методике, разработанной фирмой «Дюпон», является одним из примеров системы

факторного анализа, позволяющего дать сравнительную характеристику основных факторов, влияющих на финансовый показатель. Надо отметить, что высокое значение показателя рентабельности собственного капитала не обязательно эквивалентно высокой отдаче на инвестируемый в предприятие капитал. При принятии решений финансового характера необходимо ориентироваться не только на этот показатель, но и принимать во внимание рыночную стоимость предприятия. В статье также показана возможность реализации методики оценки и анализа финансово-хозяйственной деятельности сельскохозяйственного предприятия на основе привлечения дополнительных аналитических показателей, которые может ввести в компьютерную программу Audit Expert сам пользователь. Определено, что такой подход дает возможность использования при создании собственной методики анализа исходных данных любого хозяйствующего субъекта или структуры.

**Ключевые слова:** финансовый анализ, финансовое состояние, компьютерная программа Audit Expert, финансовая отчетность, бухгалтерский баланс, отчет о прибылях и убытках, диагностика, оценка, мониторинг.

# **ASSESSMENT OF FINANCIAL CONDITIONS OF AGRICULTURAL ENTERPRISES USING THE PROGRAM "AUDIT-EXPERT"**

### *G.B.Utibayevа,B.S.Utibayev, R.M.Zhynyssovа, D.T.Akhmetovа*

#### **Summary**

The article describes the methodology for analyzing the financial situation of an economic entity based on a software product, including a study of a wide range of issues - in particular, liquidity and solvency of an enterprise, its financial stability, turnover and profitability, cash flows, capital, etc.

As the main source of information when calculating financial ratios in analytical computer programs, the financial statements of the enterprise are used.

The article examines in detail the analytical capabilities of the computer program Audit Expert for the analysis and assessment of the financial condition of the agricultural enterprise. The technique of application of standard possibilities of this system for an estimation of the financial factors calculated on data of the balance sheet and the report on profits and losses is stated. The methodology of factor analysis of return on equity is described in more detail. Carrying out the analysis according to the method developed by DuPont is one of the examples of the factor analysis system, which allows to give a comparative description of the main factors affecting the financial indicator. It should be noted that the high value of the return on equity is not necessarily equivalent to a high return on the capital invested in the enterprise. When making financial decisions, it is necessary to focus not only on this indicator, but also take into account the market value of the enterprise. The article also shows the possibility of implementing a methodology for assessing and analyzing the financial and economic activities of an agricultural enterprise by drawing on additional analytical indicators that the user can enter into the computer program of the Audit Expert. It is determined that this approach makes it possible to use when creating your own methodology for analyzing the initial data of any economic entity or structure.

**Keywords:** financial analysis, financial condition, computer program Audit Expert, financial statements, balance sheet, profit and loss account, diagnostics, evaluation, monitoring.